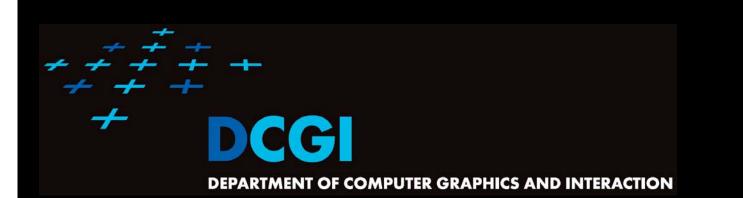

## VORONOI DIAGRAM PART II

#### PETR FELKEL

FEL CTU PRAGUE felkel@fel.cvut.cz https://cw.felk.cvut.cz/doku.php/courses/a4m39vg/start

Based on [Berg], [Reiberg] and [Nandy]

Version from 11.11.2015

#### **Talk overview**

- Incremental construction
- Voronoi diagram of line segments
- VD of order k
- Farthest-point VD

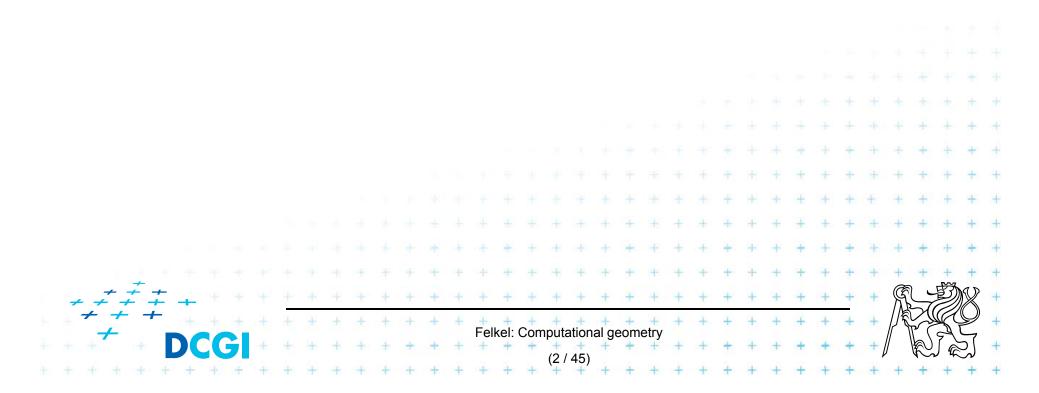

#### **Incremental construction – bounded cell**

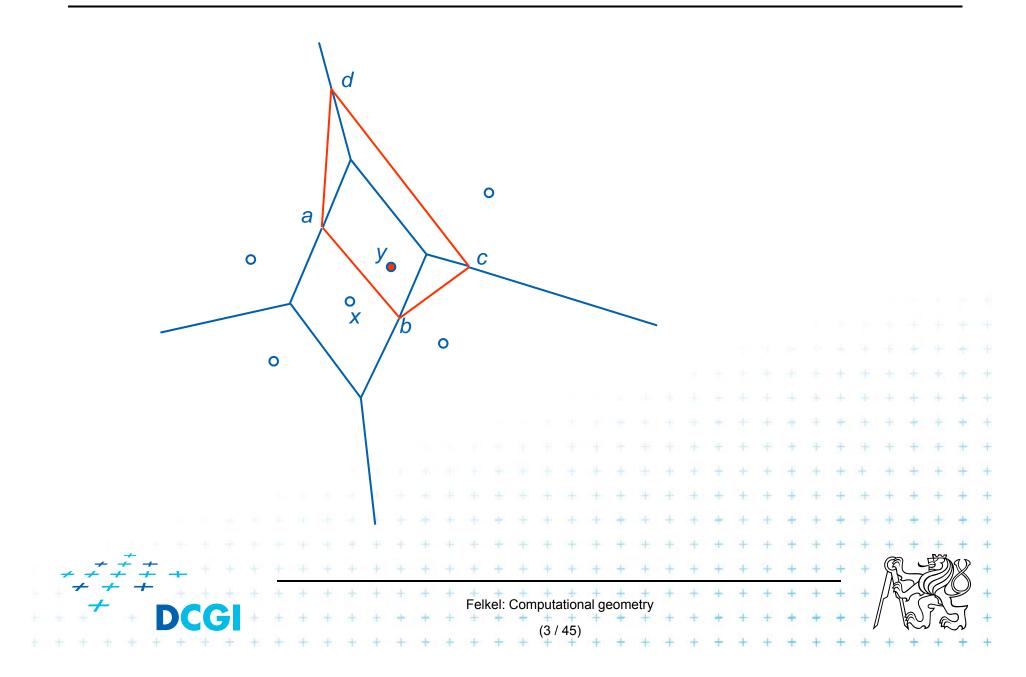

#### **Incremental construction – unbounded cell**

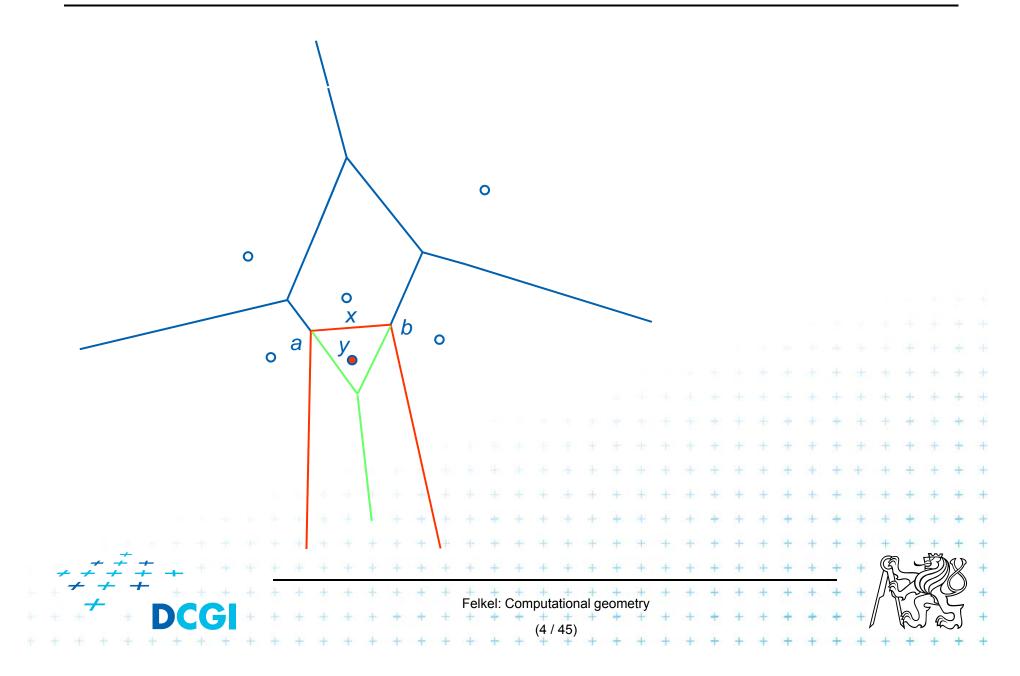

### **Incremental construction algorithm**

#### InsertPoint(*S*, Vor(*S*), *y*) ... *y* = a new site Input: Point set *S*, its Voronoi diagram, and inserted point $y \hat{U}S$ Output: VD after insertion of *y* 1. Find the cell V(*x*) in which *y* falls, set *c* = undef ...

- Find the cell V(x) in which y falls, set c = undef ...O(log n)
   Detect the intersections {a,b} of bisector L(x,y) with boundary of cell V(x) => \* first edge e = ab on the border of cells of sites x and y ...O(n)
- 3. p = b, site z = neighbor site across the border with point  $b \dots O(1)$
- 4. while (exists (p) and  $c \hat{u} a$ ) // trace the bisectors from b in one direction

....O(1

...O(*n*<sup>2</sup>)

- a. Detect the intersection c of bisector L(z, y) with V(z)
- b. Report Voronoi edge pc
- *c.* p = c, z=neighbor site across border with c
- 5. if (  $c \hat{u} a$  ) then // trace the bisectors from *a* in other direction
  - a. p = a
  - **b.** while( exists(p) and c û b)
    - a. Detect the intersection c of bisector L(z, y) with V(z)
    - b. Report Voronoi edge pc
    - $r \rightarrow c$ . p = c, z = neighbor site across border with <math>c + + + c

+ +  $\checkmark$  O(*n*<sup>2</sup>) worst-case, O(*n*) expected time for some distributions +

#### **Voronoi diagram of line segments**

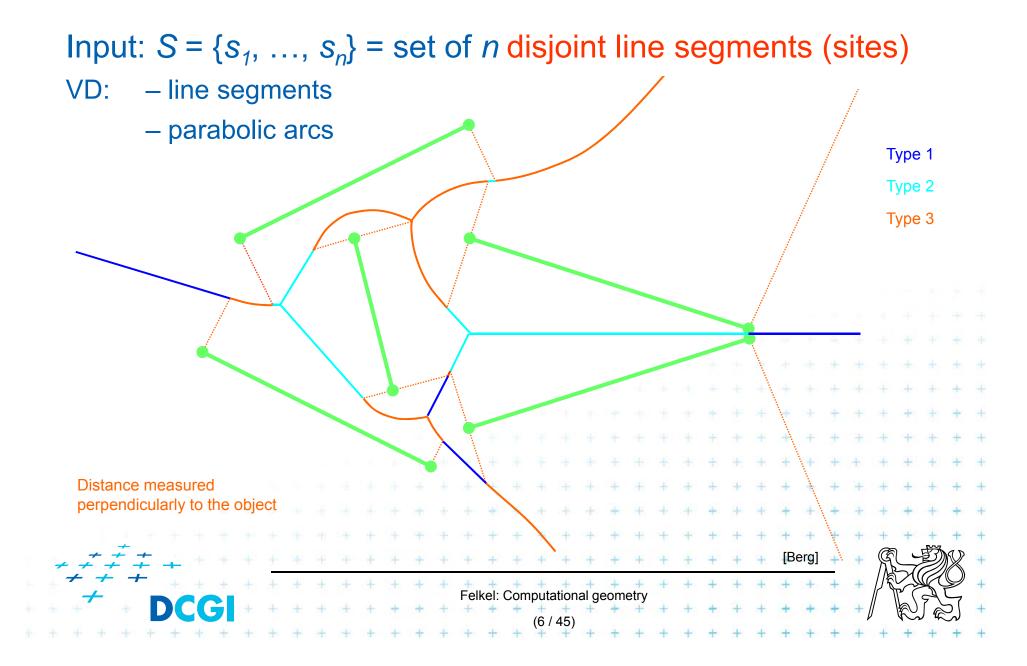

#### **VD of line segments with bounding box**

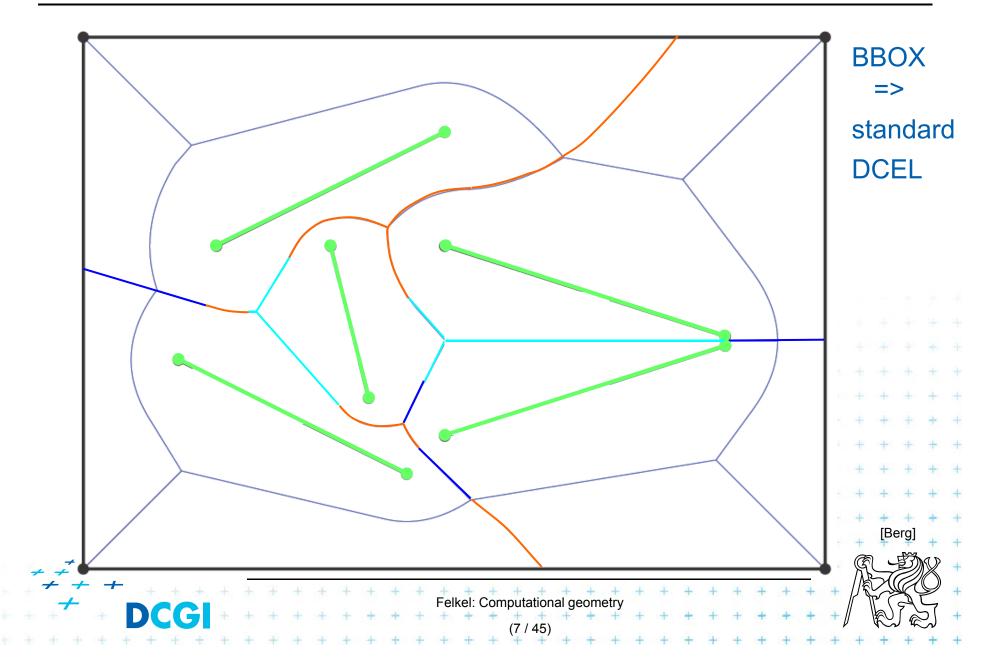

#### **Bisector of 2 line-segments in detail**

Consists of line segments and parabolic arcs

Distance from point-to-object is measured to the closest point on the object (perpendicularly to the object silhouette)

- Line segment bisector of end-points or of interiors
- Parabolic arc of point and interior of a line segment

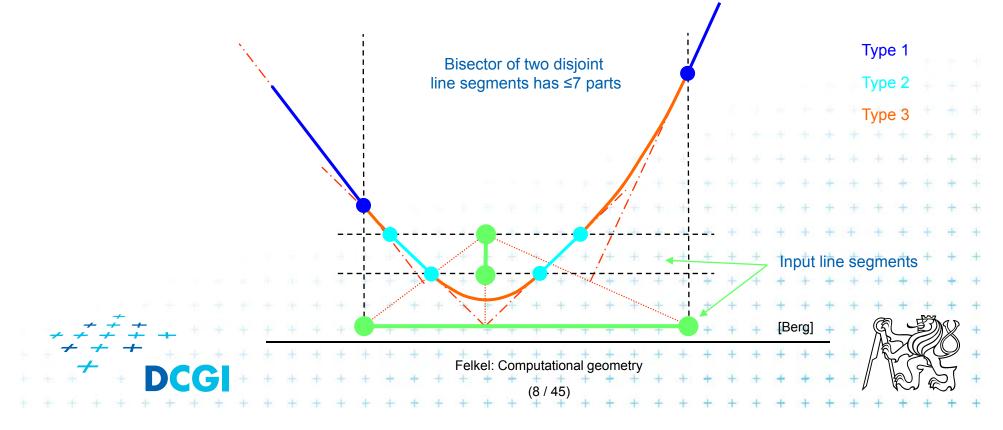

#### **Bisector in greater details**

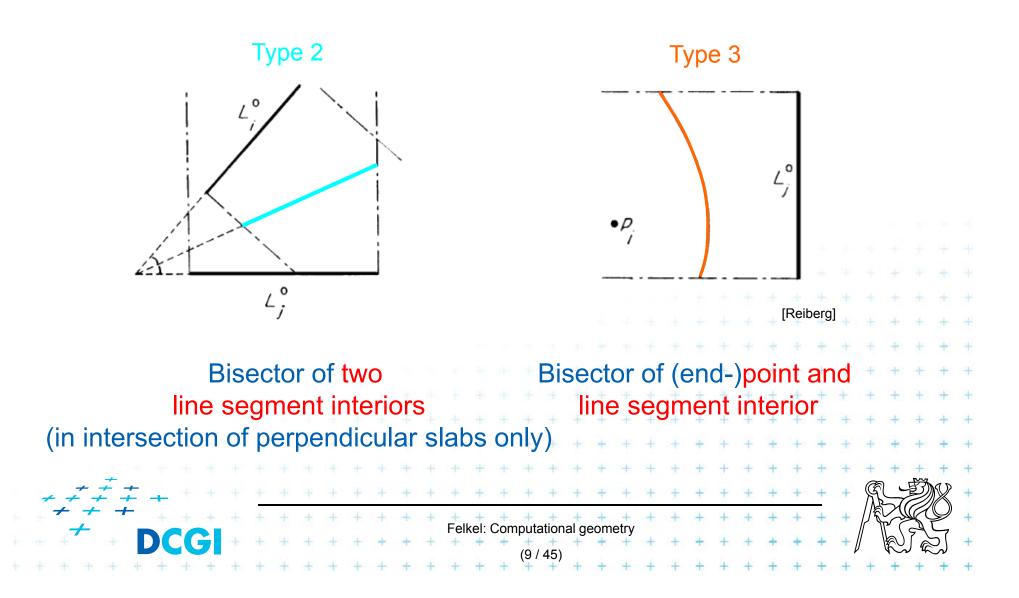

#### **Voronoi diagram of line segments**

- More complex bisectors of line segments
  - line segments and parabolic arcs
- Still combinatorial complexity of O(n)
- Assumptions on the input line segments:
  - non-crossing
  - strictly disjoint end-points (slightly shorten the segm.)

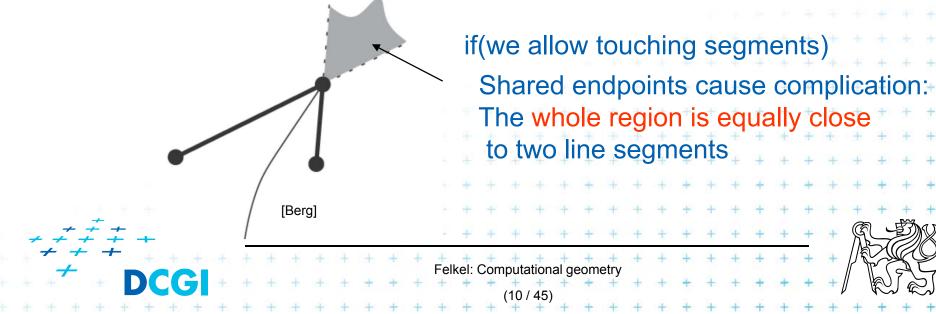

#### **Voronoi diagram of line segments**

Variant with touching segments in their end-points

Felkel: Computational geometry

Nandv

- Two types of Voronoi vertices:
  - Type 3 three different objects
  - Type 2 two objects (segment and one of its end-points)
- Contains also 2D areas
  - Not only 1D line segments and parabolic arcs

#### VD of points and line segments examples

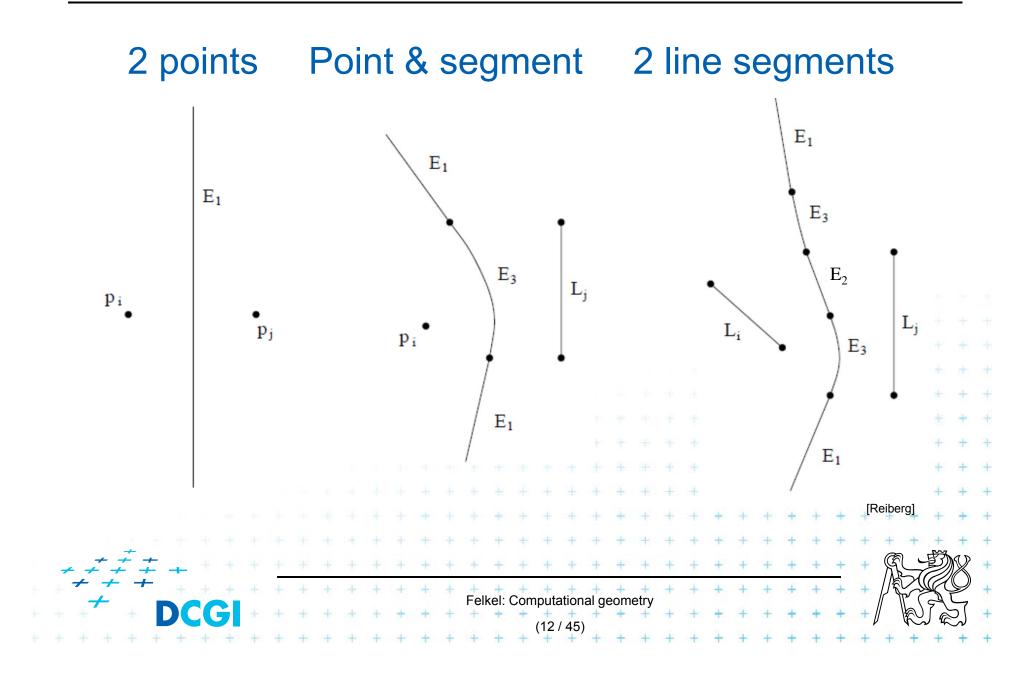

## **Beach line**

Note: site = line segment

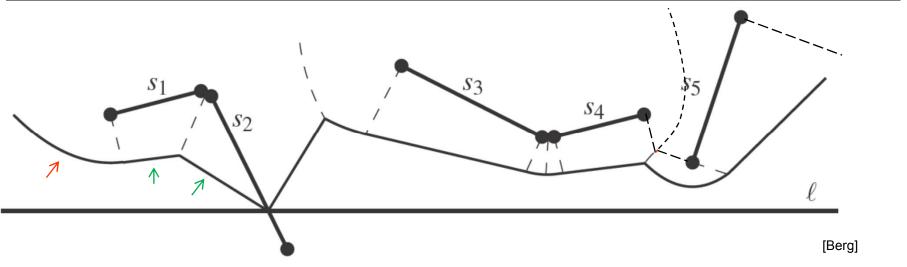

- Points with distance to the closest site above sweep line *l* equal to the distance to *l*
- Beach line contains
  - parabolic arcs when closest to a site end-point
  - straight line segments when closest to a site interior
     (or just the part of the site interior above *l* if the site *s* intersects *l*)

(This is the shape of the beach line)

Felkel: Computational geometry

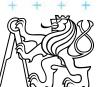

### **Beach line breakpoints types**

Breakpoint *p* is equidistant from *l* and equidistant and closest to:

- 1. two site end-points
- 2. two site interiors
- 3. end-point and interior
- 4. one site end-point

- => *p* traces a VD line segment
- => *p* traces a VD line segment
- => *p* traces a VD parabolic arc
- => p traces a line segment (border of the slab perpendicular to the site)
- 5. site interior intersects => *p* = intersection, traces the scan line *l* the input line segment

Cases 4 and 5 involve only one site and therefore do not form a Voronoi diagram edge (are used by alg.only)

Felkel: Computational geometry

## Breakpoints types and what they trace

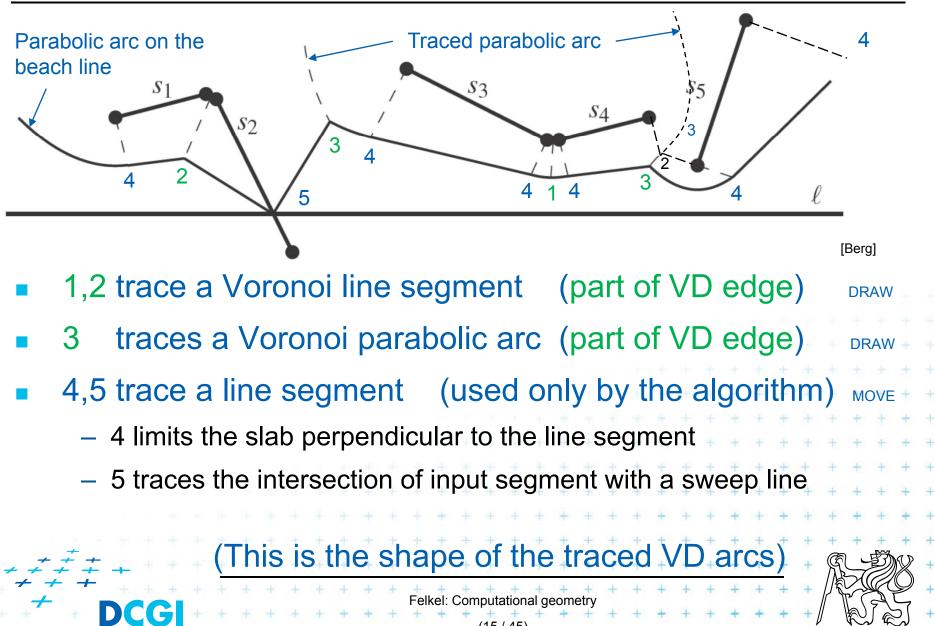

#### Site event – sweep line reaches an endpoint

#### I. At upper endpoint of 🔨

- Arc above is split into two
- 4 new arcs are created(2 segments + 2 parabolas)
- Breakpoints for 2 segments are of type 4-5-4
- Breakpoints for parabolas depend on the surrounding sites
  - Type 1 for two end-points
  - Type 3 for endpoint and interior
  - etc...

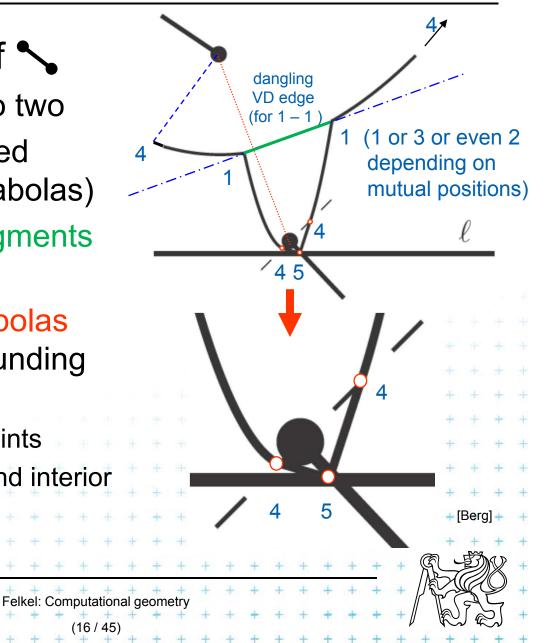

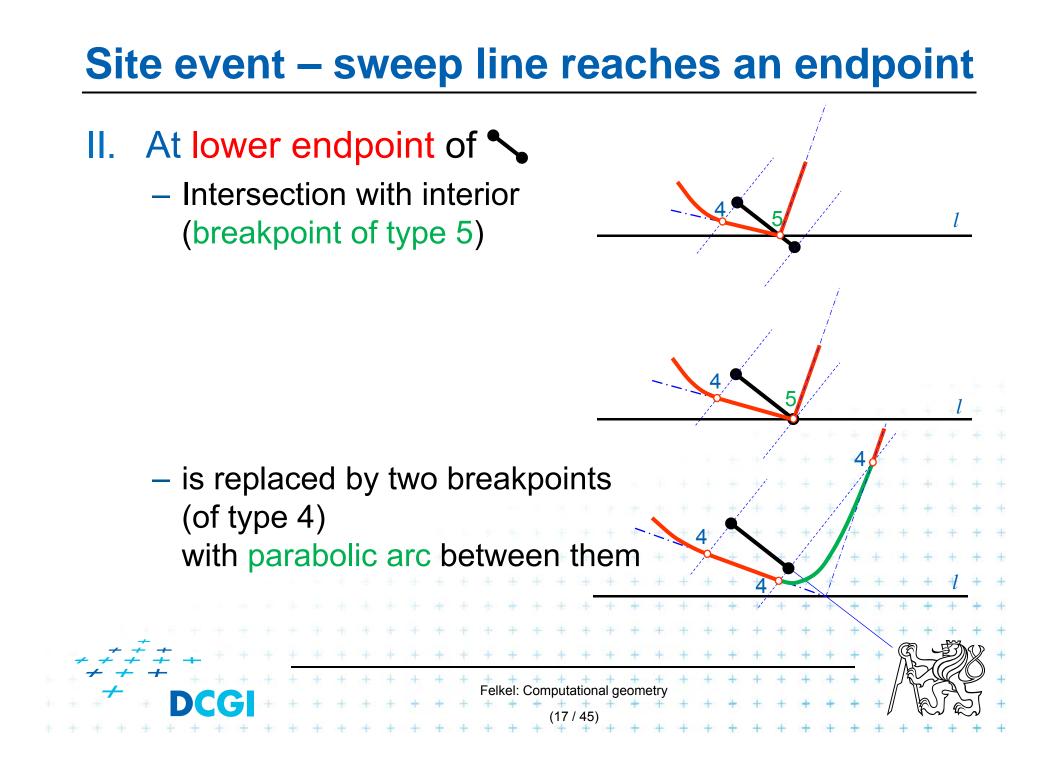

## **Circle event – lower point of circle of 3 sites**

- Two breakpoints meet (on the beach-line)
- Solution depends on their type
  - Any of first three types meet
    - 3 sites involved Voronoi vertex created
  - Type 4 with something else
    - two sites involved breakpoint changes its type
    - Voronoi vertex not created
       (Voronoi edge may change its shape)
  - Type 5 with something else
    - never happens for disjoint segments (meet with type 4 happens before)

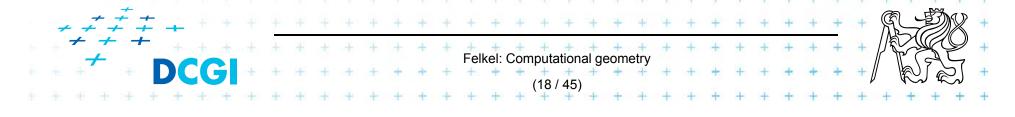

#### **Summary of the VD terms**

- Site = input point, line segment, …
- Cell = area around the site, in VD<sub>1</sub> the nearest to site
- Edge, arc = part of Voronoi diagram (border between cells)
- Vertex = intersection of VD edges

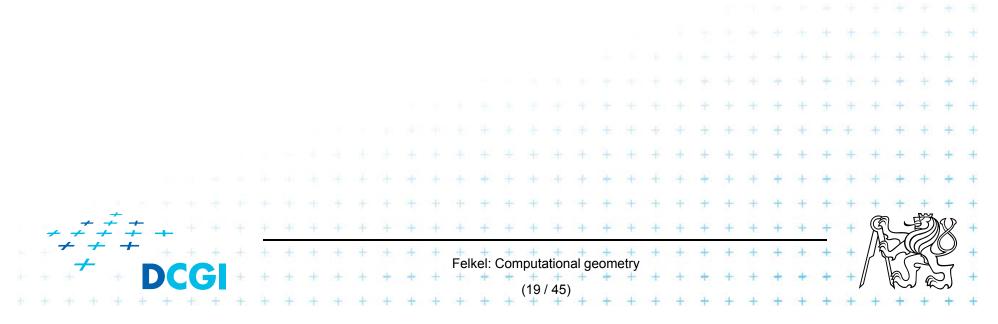

# Motion planning example - retraction Rušení hran Find path for a circular robot of radius r from Qstart to Qend *p*<sub>start</sub> $p_{end}$ **q**<sub>stat</sub> [Berg -Felkel: Computational geometry (20 / 45

#### Motion planning example - retraction Rušení hran

Find path for a circular robot of radius *r* from Q<sub>start</sub> to Q<sub>end</sub>

- Create Voronoi diagram of line segments, take it as a graph
- Project  $Q_{start}$  to  $P_{start}$  on VD and  $Q_{end}$  to  $P_{end}$
- Remove segments with distance to sites smaller than radius r of a robot
- Depth first search if path from  $P_{start}$  to  $P_{end}$  exists
- Report path Q<sub>start</sub> P<sub>start</sub>...path... P<sub>end</sub> to Q<sub>end</sub>
- O(n log n) time using O(n) storage

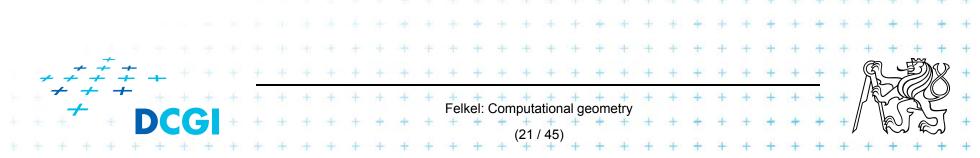

#### **Order-2 Voronoi diagram**

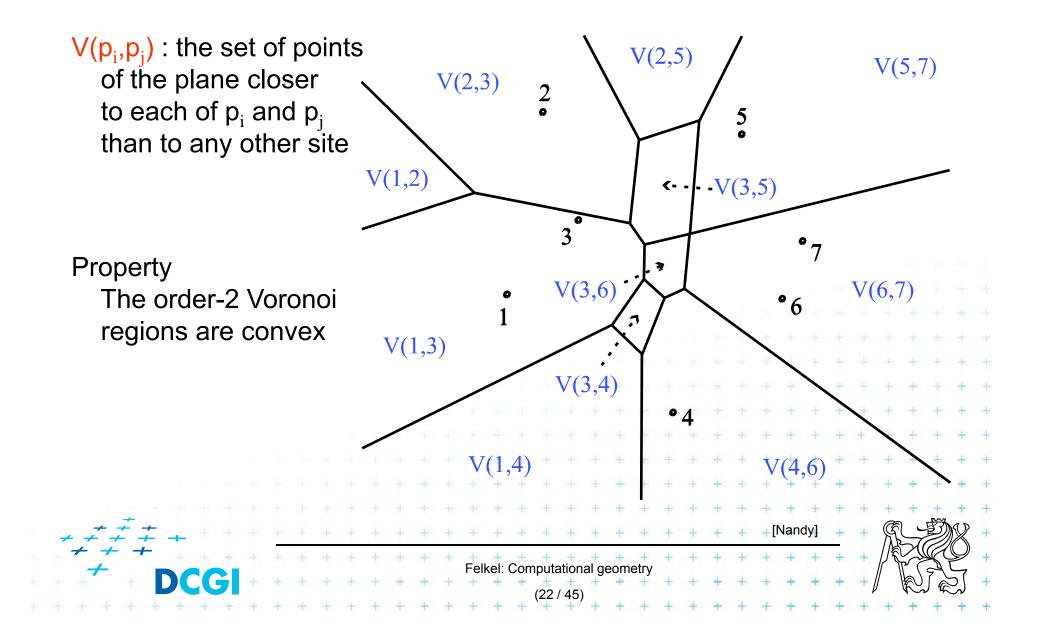

#### **Construction of V(3,5) = V(5,3)**

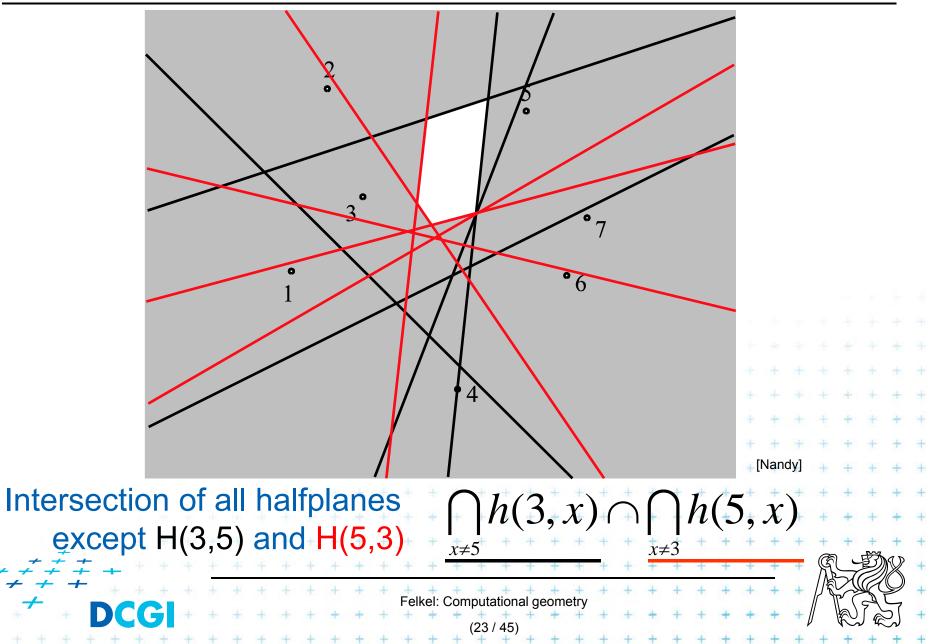

#### **Order-2 Voronoi edges**

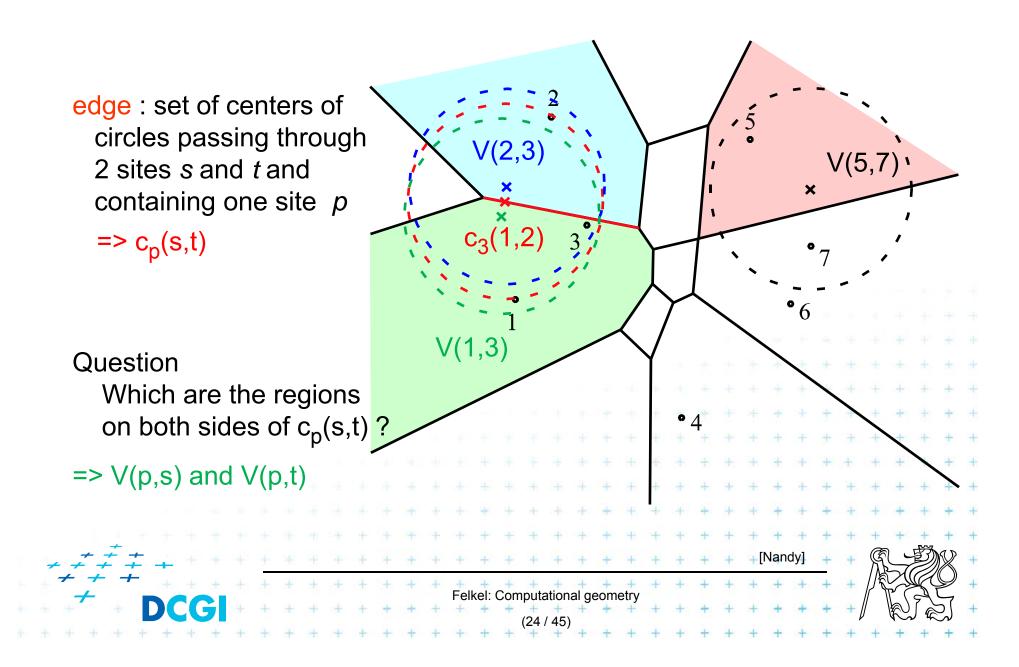

#### **Order-2 Voronoi vertices**

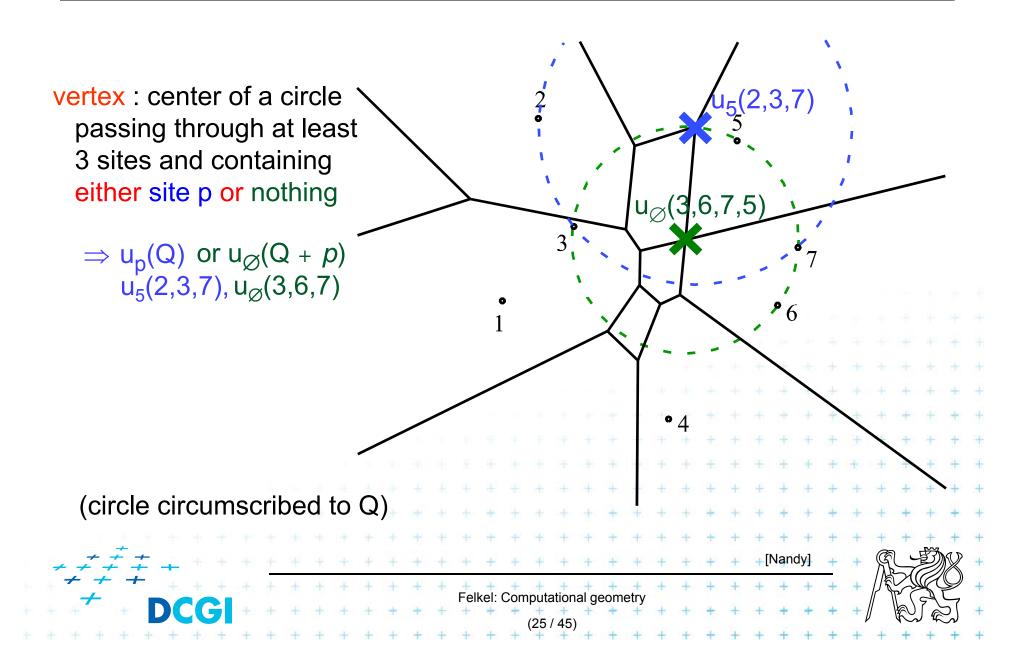

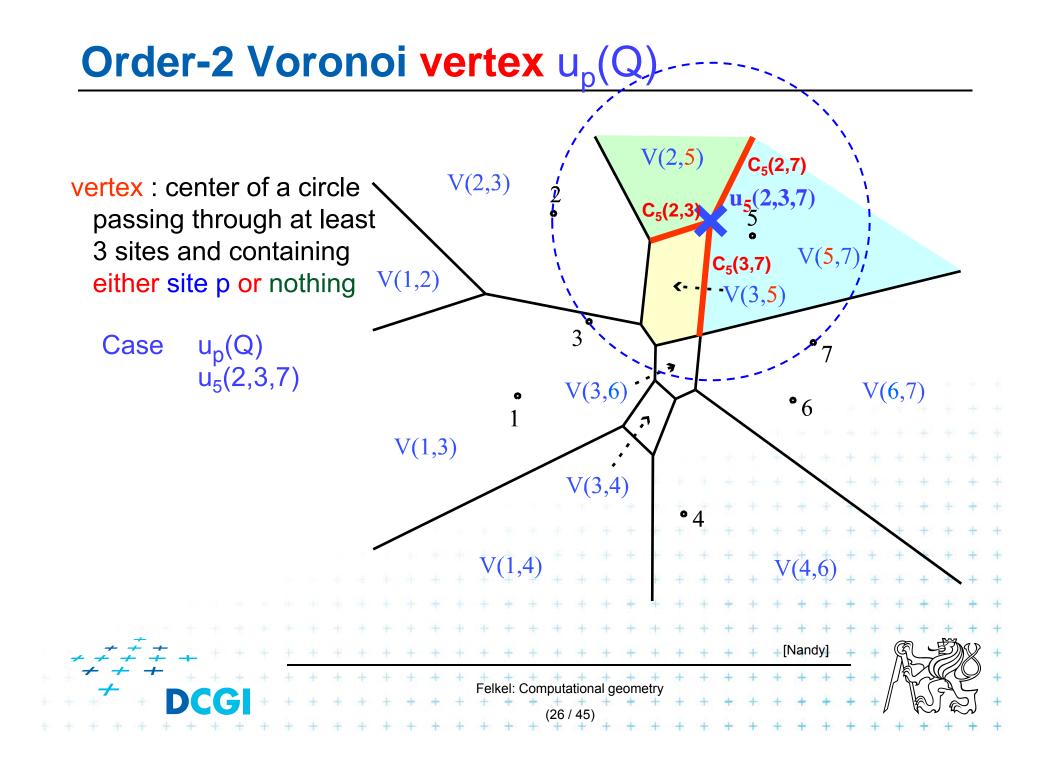

#### **Order-2 Voronoi vertex** $u_{\emptyset}(Q + p)$

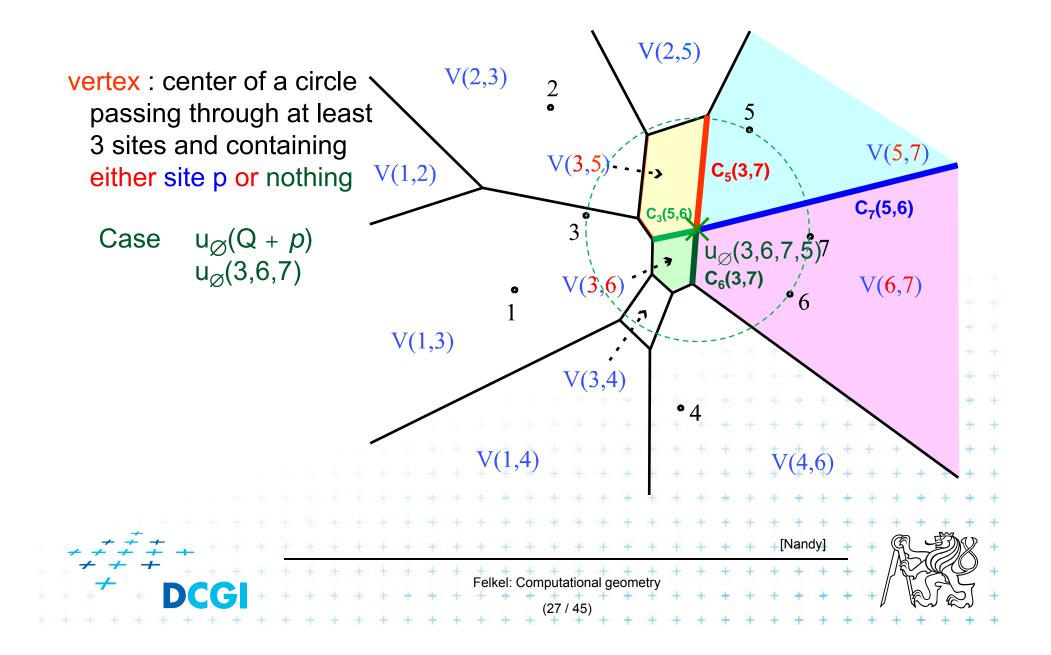

#### **Order-k Voronoi Diagram**

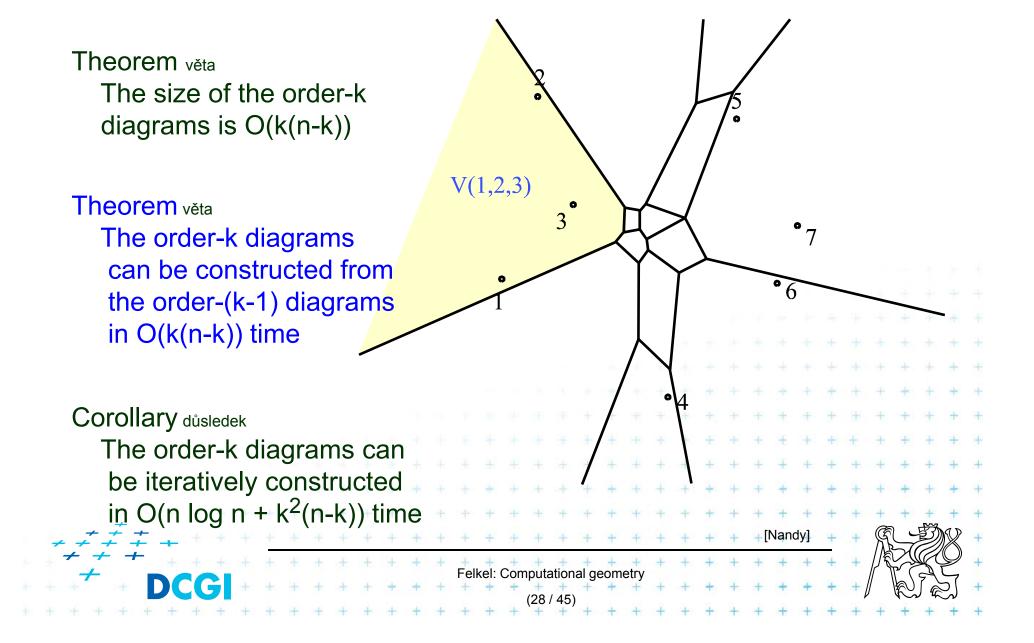

#### **Order n-1 = Farthest-point Voronoi diagram**

cell V<sub>-1</sub>(7) = V<sub>n-1</sub>({1,2,3,4,5,6}) = set of points in the plane farther from  $p_i=7$ than from any other V<sub>-1</sub> site

Vor<sub>-1</sub>(P) = Vor<sub>n-1</sub>(P) = partition of the plane formed by the farthest point Voronoi regions, their edges, and vertices

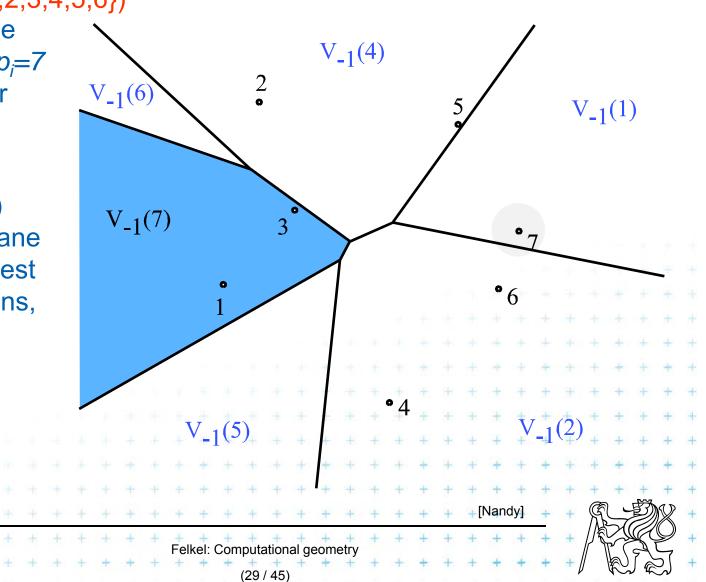

#### **Farthest-point Voronoi diagrams example**

#### **Roundness of manufactured objects**

- Input: set of measured points in 2D
- Output: width of the smallest-width annulus mezikruží s nejmenší šířkou (region between two concentric circles C<sub>inner</sub> and C<sub>outer</sub>)

Three cases to test – one will win:

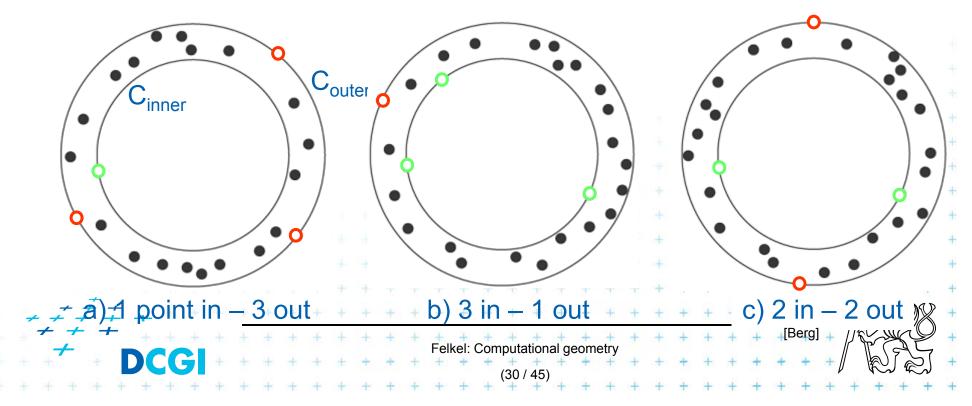

#### **Smallest width annulus – cases with 3 pts**

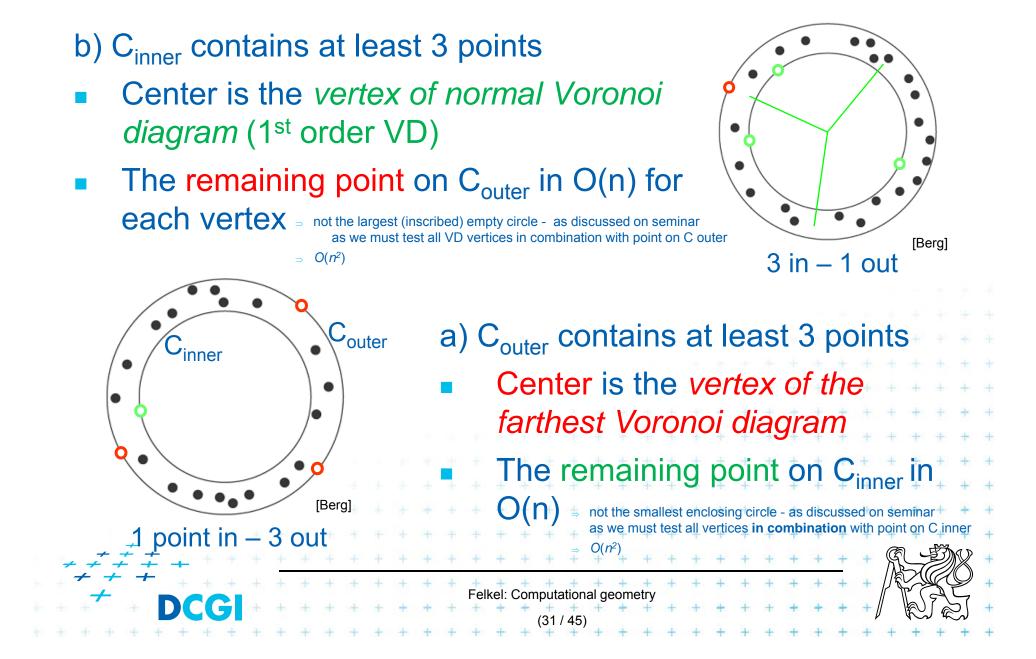

#### Smallest width annulus – case with 2+2 pts

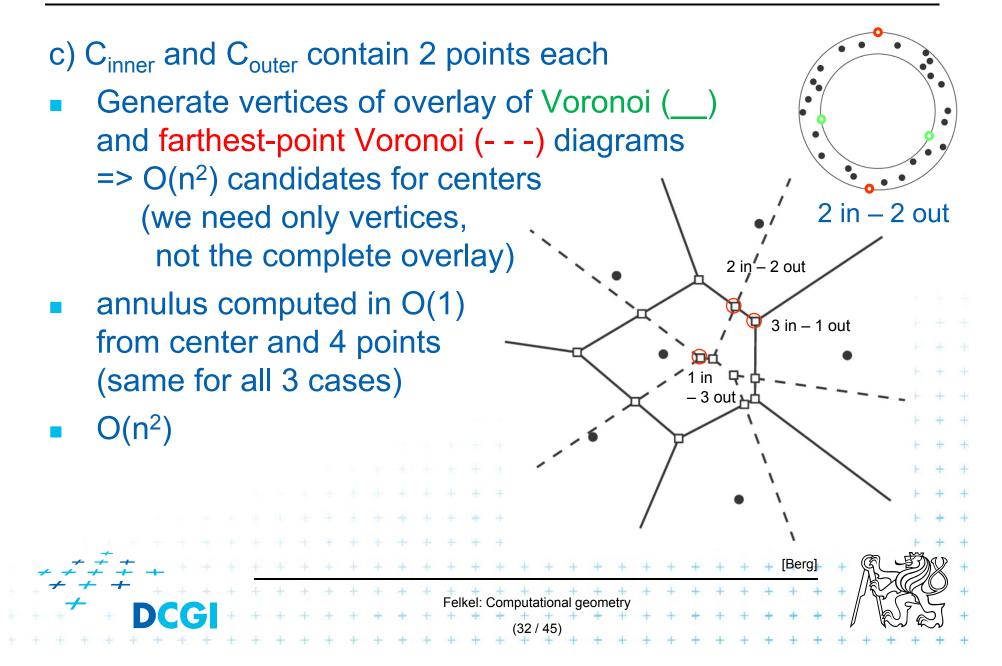

#### **Smallest width annulus**

#### **Smallest-Width-Annulus**

*Input:* Set *P* of *n* points in the plane *Output:* Smallest width annulus center and radii r and R (roundness)

- Compute Voronoi diagram Vor(*P*) and farthest-point Voronoi diagram Vor<sub>-1</sub>(*P*) of *P*
- 2. For each vertex of  $Vor_{-1}(P)(R)$  determine the *closest point* (*r*) from *P* => O(n) sets of four points defining candidate annuli
- 3. For each vertex of Vor(P)(r) determine the *farthest point* (*R*) from *P* => O(n) sets of four points defining candidate annuli
- For every pair of edges Vor(P) and Vor<sub>-1</sub>(P) test if they intersect
  another set of four points defining candidate annulus
- 5. For all candidates of all three types2.  $O(n^2)$ chose the smallest-width annulus3.  $O(n^2)$

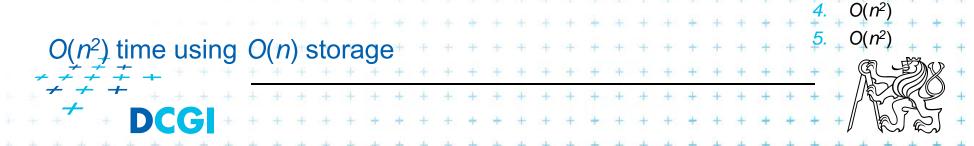

#### **Farthest-point Voronoi diagram**

 $V_{-1}(p_i)$  cell = set of points in the plane farther from  $p_i$ than from any other site

Vor<sub>-1</sub>(P) diagram = partition of the plane formed by the farthest point Voronoi regions, their edges, and vertices

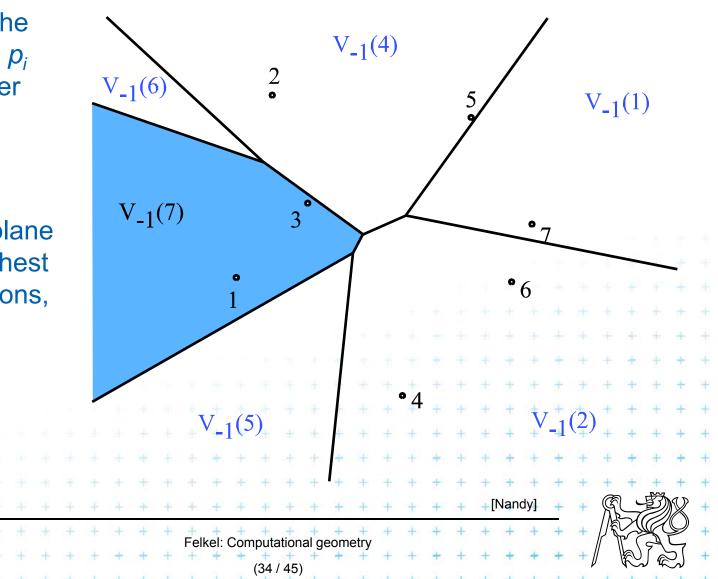

#### **Farthest-point Voronoi region (cell)**

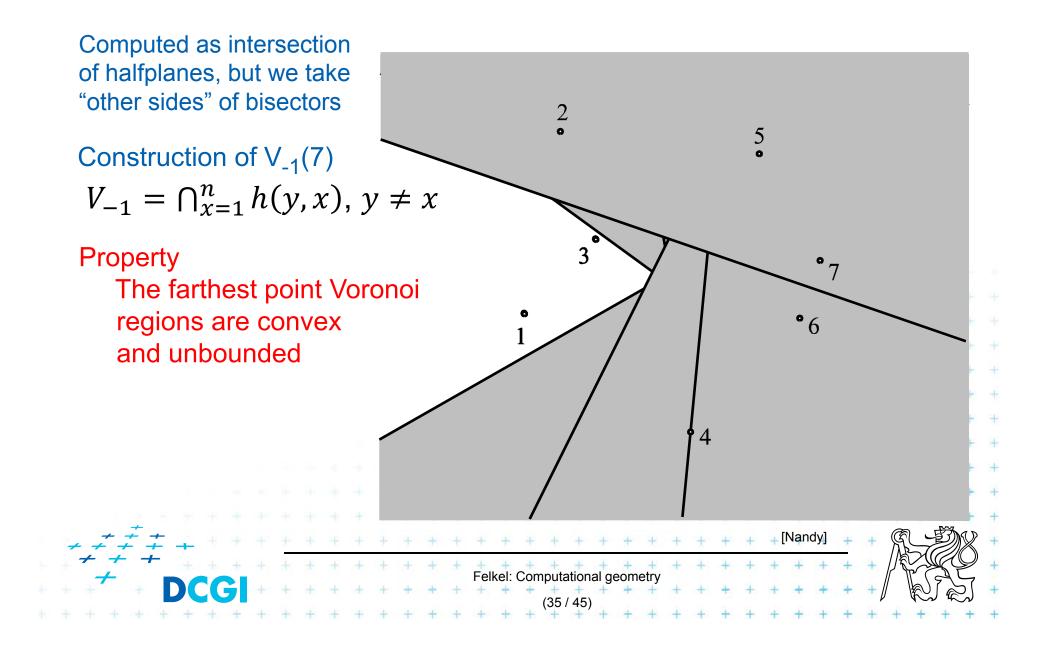

### **Farthest-point Voronoi region**

**Properties:** 

- Only vertices of the convex hull have their cells in farthest Voronoi diagram
- The farthest point Voronoi regions are unbounded
- The farthest point
   Voronoi edges and vertices form a tree (in the graph sense)

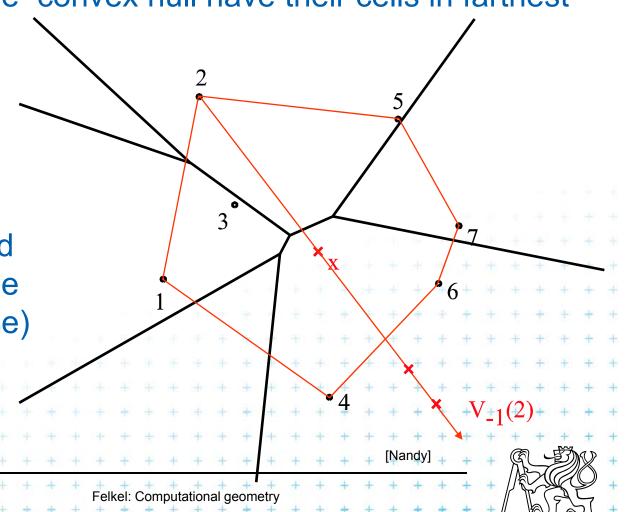

#### Farthest point Voronoi edges and vertices

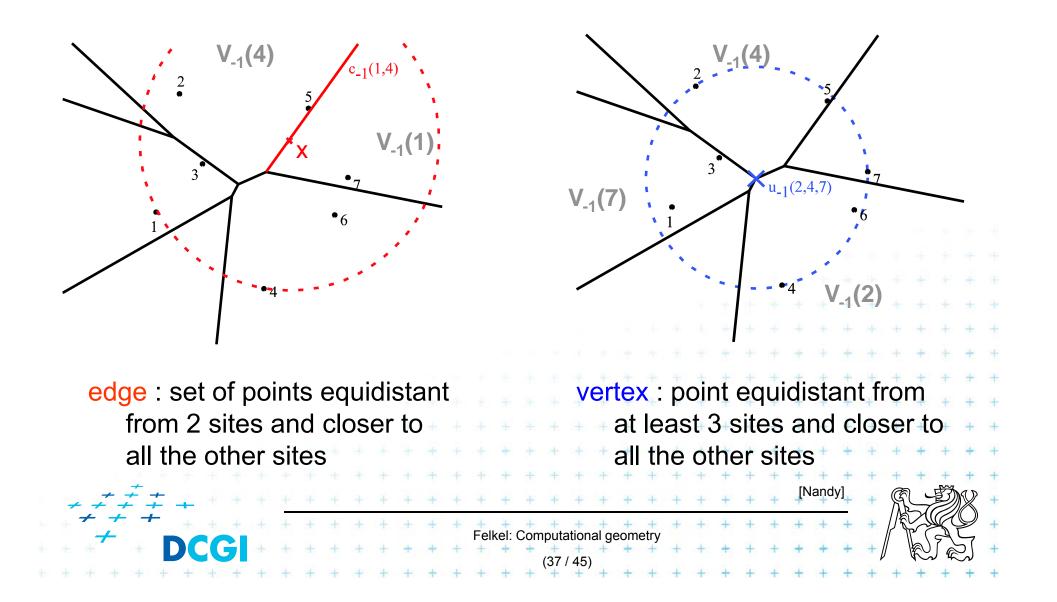

**Application of Vor**<sub>-1</sub>(**P**) : **Smallest enclosing circle** 

 Construct Vor<sub>-1</sub>(P) and find minimal circle with center in Vor<sub>-1</sub>(P) vertices or on edges

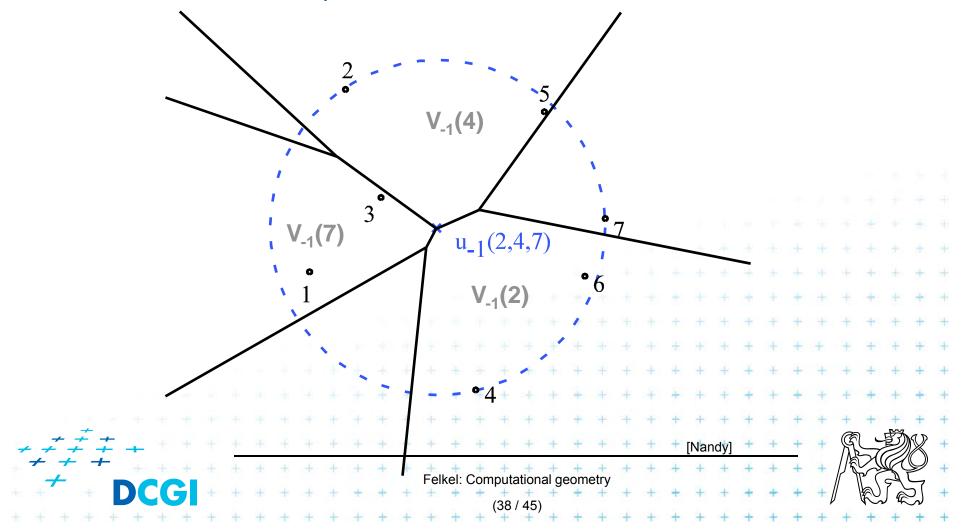

## Modified DCEL for farthest-point Voronoi d

- Half-infinite edges -> we adapt DCEL
- Half-edges with origin in infinity
  - Special vertex-like record for origin in infinity
  - Store direction instead of coordinates
  - Next(e) or Prev(e) pointers undefined
- For each inserted site  $p_i$ 
  - store a pointer to the most
     CCW half-infinite half-edge
     of its cell in DCEL

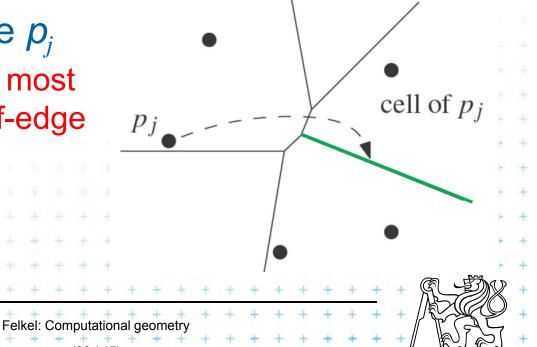

### Idea of the algorithm

- 1. Create the convex hull and number the CH points randomly
- 2. Remove the points starting in the last of this random order and store  $cw(p_i)$  and  $ccw(p_i)$  points at the time of removal.
- 3. Include the points back and compute V<sub>-1</sub>

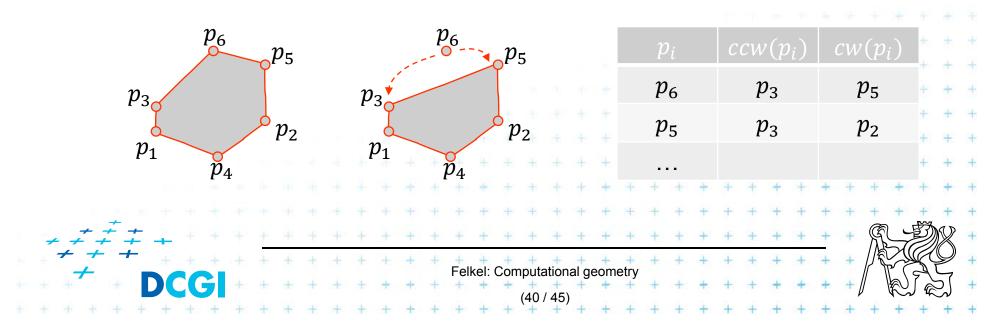

# **Farthest-point Voronoi d. construction**

#### Farthest-pointVoronoi

O(nlog n) time in O(n) storage

Input: Set of points P in plane

*Output:* Farthest-point VD Vor<sub>-1</sub>(*P*)

- 1. Compute convex hull of P
- 2. Put points in CH(*P*) of *P* in random order  $p_1, \ldots, p_h$
- 3. Remove  $p_h, \ldots, p_4$  from the cyclic order (around the CH). When removing  $p_i$ , store the neighbors:  $cw(p_i)$  and  $ccw(p_i)$  at the time of removal. (This is done to know the neighbors needed in step 6.)
- 4. Compute  $Vor_{-1}(\{p_1, p_2, p_3\})$  as init
- **5.** for i = 4 to h do

7.

8.

9.

10.

- 6. Add site  $p_i$  to Vor<sub>-1</sub>({  $p_1, p_2, ..., p_{i-1}$ }) between site  $cw(p_i)$  and  $ccw(p_i)$ 
  - start at most CCW edge of the cell ccw(p<sub>i</sub>)
  - continue CW to find intersection with bisector(  $ccw(p_i), p_i$ )
    - trace borders of Voronoi cell  $p_i$  in CCW order, add edges
      - remove invalid edges inside of Voronoi cell  $p_i$  +

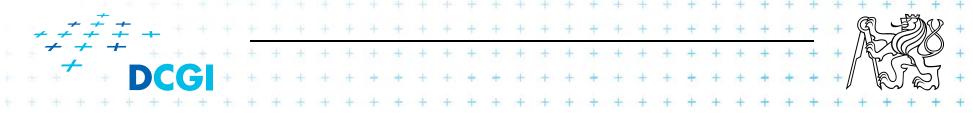

#### **Farthest-point Voronoi d. construction**

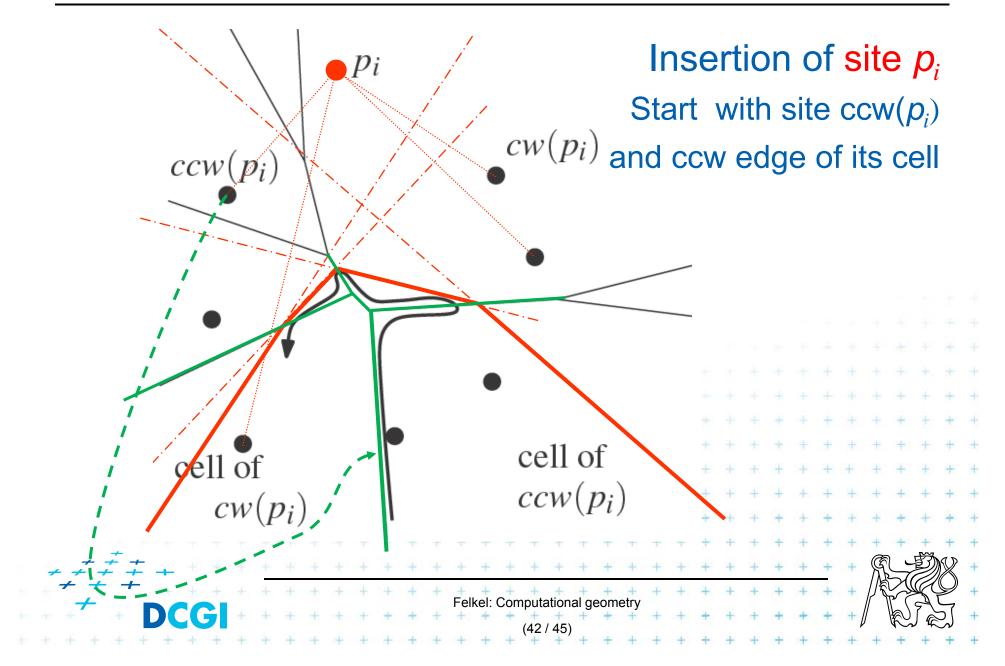

#### **Farthest-point Voronoi d. construction**

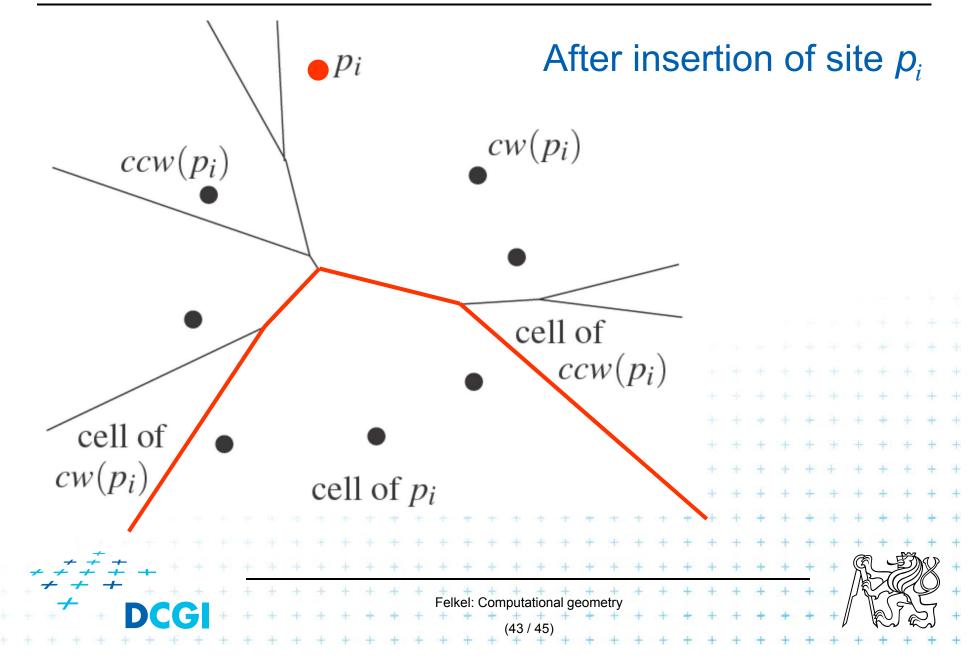

#### References

| [Berg] | Mark de Berg, Otfried Cheong, Marc van Kreveld, Mark Overmars:  |
|--------|-----------------------------------------------------------------|
|        | Computational Geometry: Algorithms and Applications, Springer-  |
|        | Verlag, 3rd rev. ed. 2008. 386 pages, 370 fig. ISBN: 978-3-540- |
|        | 77973-5, Chapter 7, http://www.cs.uu.nl/geobook/                |

- [Preparata] Preperata, F.P., Shamos, M.I.: *Computational Geometry. An Introduction.* Berlin, Springer-Verlag, 1985. Chapters 5 and 6
- [Reiberg] Reiberg, J: Implementierung Geometrischer Algoritmen. Berechnung von Voronoi Diagrammen fuer Liniensegmente. http://www.reiberg.net/project/voronoi/avortrag.ps.gz
- [Nandy] Subhas C. Nandy: Voronoi Diagram presentation. Advanced Computing and Microelectronics Unit. Indian Statistical Institute. Kolkata 700108 <u>http://www.tcs.tifr.res.in/~igga/lectureslides/vor-July-08-2009.ppt</u>
- [applets] <u>http://www.personal.kent.edu/~rmuhamma/Compgeometry/</u> <u>MyCG/Voronoi/Fortune/fortune.htm</u> a <u>http://www.liefke.com/hartmut/cis677/</u> + + + + + + + +

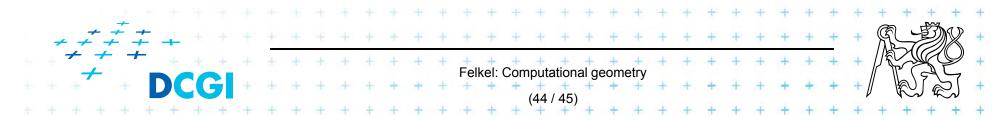